# **MAKING IT EASY TO CAPTURE, ANALY AND SHARE SCIENTIFIC RESULTS**

The Measure of Confidence

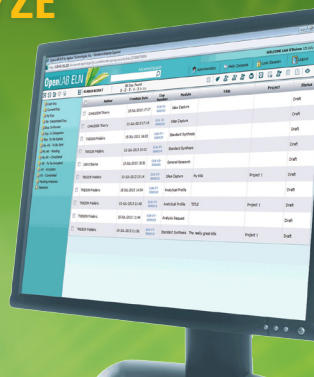

## **Agilent OpenLAB Electronic Lab Notebook**

**As demand for more efficient scientific discovery increases, laboratories are seeking to improve the way their results are captured, analyzed, and shared. Many are now considering transitioning from paper-based to fully electronic laboratory notebooks (ELN). The acceptance and success of any ELN is dependent on the ease with which scientists can capture their work from analytical tools.**

The latest revision of Agilent OpenLAB ELN makes it even easier to capture, reuse, manage, share, and collaborate on results obtained from any analytical system in the laboratory. A high productivity alternative to traditional paper notebooks, OpenLAB ELN saves valuable analysts' time, shortens the path to results, and expedites better-informed decision-making. It also safeguards intellectual property, maintains record traceability, and supports 21 CFR Part 11 requirements.

#### **Easily and quickly capture results from any analytical system**

OpenLAB ELN provides scientists with countless ways to incorporate results from other software applications. Results from any supplier's software, including Agilent OpenLAB CDS, Agilent MassHunter Workstation software, Agilent GeneSpring, Waters Empower CDS, Thermo Scientific Dionex Chromeleon CDS, Thermo Scientific Xcalibur, and Microsoft Office can be quickly and easily integrated into OpenLAB ELN.

#### **Key benefits**

- • Captures laboratory results from multiple analytical systems
- • Speeds data search and retrieval with advanced query management
- • Facilitates co-authorship and collaboration
- • Accommodates existing workflows and is easily tailored without programming
- Saves time by preventing experiment duplication
- • Safeguards intellectual property and maintains record traceability
- • Supports 21 CFR Part 11 compliance requirements

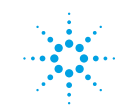

#### **Send any file**

Shown in Figure 1, Scientists can use the Microsoft Windows Send to feature to send any file to OpenLAB ELN. Files sent in Microsoft Excel or Word formats can be edited within OpenLAB ELN.

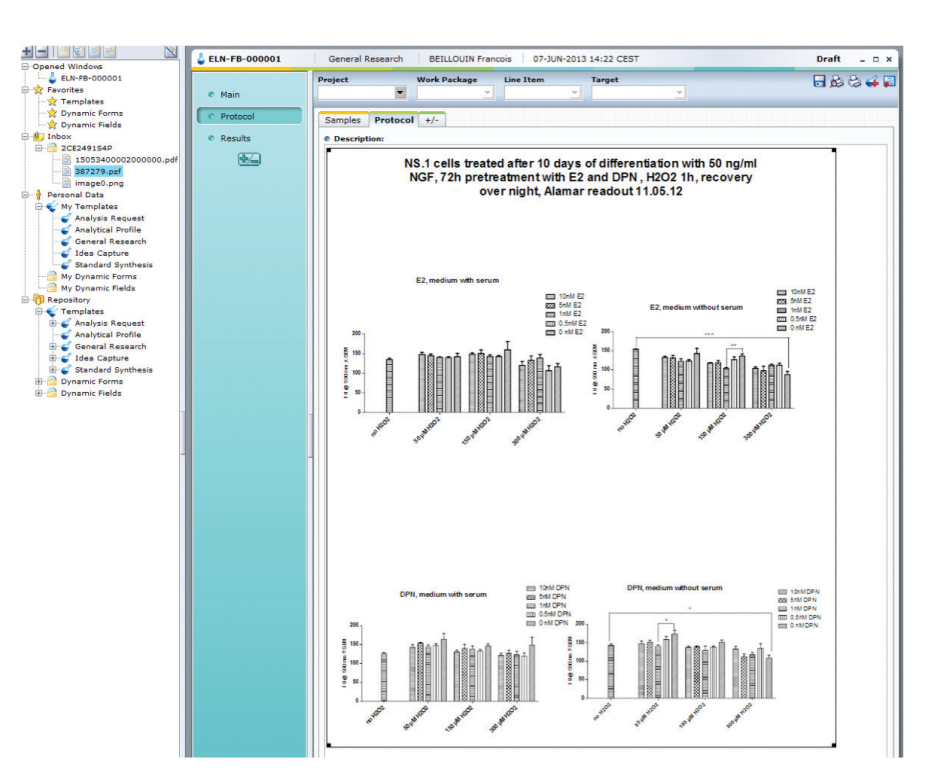

Figure 1. Microsoft Windows **Send to** can be used to send files directly to Agilent OpenLAB ELN. In this example, a GraphPad Prism report was sent to and incorporated into Agilent OpenLAB ELN.

#### **Capture any results**

Scientists can also capture and share results using SendTo OpenLAB ELN (Figure 2). In addition to selecting files using drag and drop, or the filechooser, results can be copied to the clipboard and pasted, or the user can create and send a text message. Once content is captured, or the message created, it can be sent to a single or a group of OpenLAB ELN users.

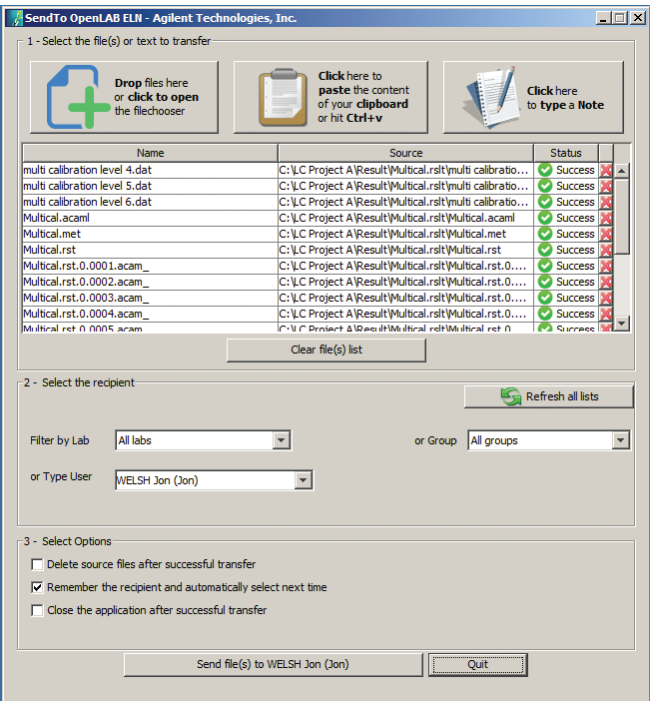

Figure 2. Drag and drop, copy and paste to your clipboard, or send a text note to any Agilent OpenLAB ELN user. The Agilent OpenLAB ELN **SendTo** window provides users with many easy ways to capture and send information.

Or, as shown in Figures 3A, 3B, and 4, content can be captured in PDF format from any application without leaving it, by printing to the OpenLAB ELN virtual printer. This PDF is then listed in the SendTo OpenLAB ELN window, ready to be selected and sent to OpenLAB ELN. In Figure 3A, a Waters Empower CDS sample report was captured and sent to OpenLAB ELN (Figure 3B).

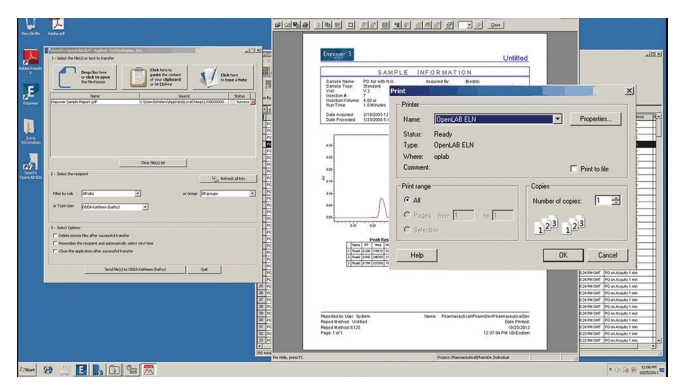

Figure 3A. A Waters Empower CDS sample report can be sent to Agilent OpenLAB ELN.

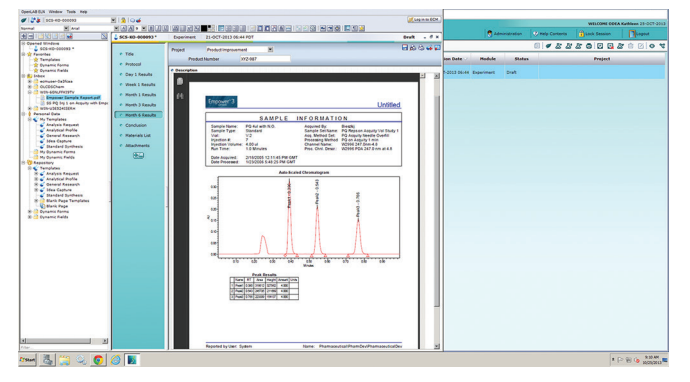

Figure 3B. The Empower results are then available to view and save in Agilent OpenLAB ELN.

#### **Integrate results from multiple analytical systems**

Use the OpenLAB ELN virtual printer to print any application's results to PDF. The PDF becomes available in the SendTo OpenLAB ELN window, where it can be sent to OpenLAB ELN, (Figure 4).

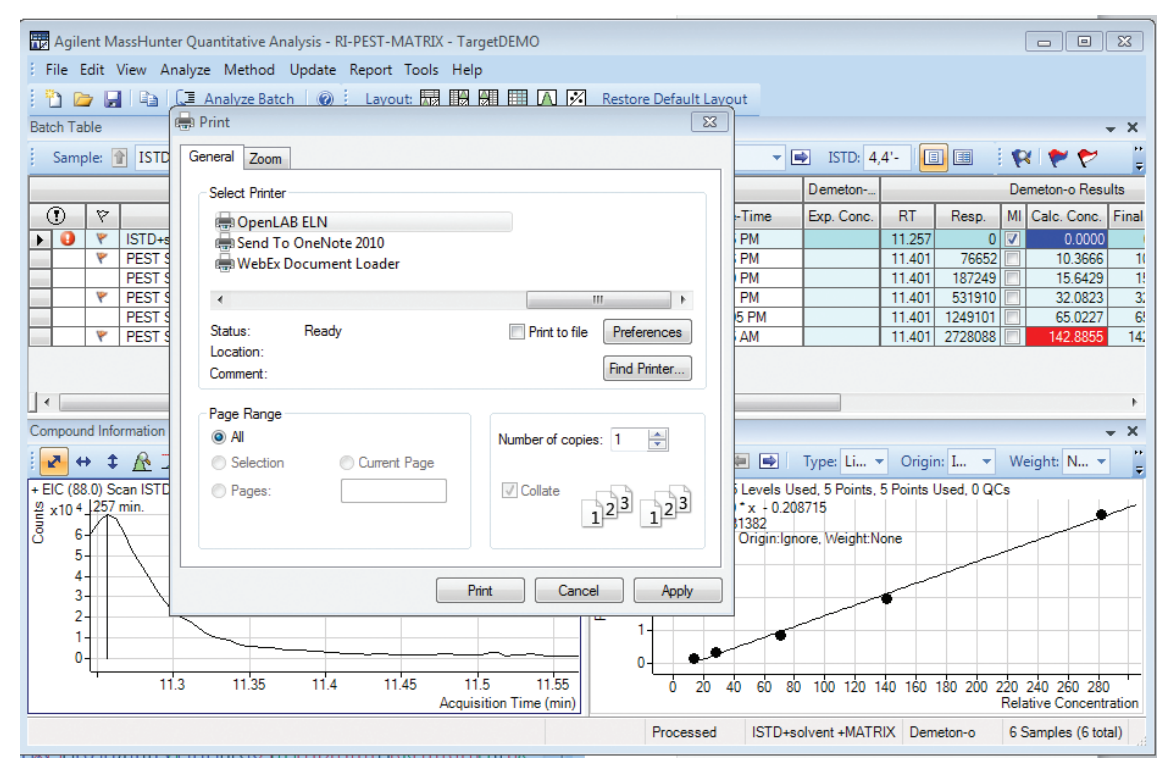

Figure 4. Agilent MassHunter results are easy to capture and send to Agilent OpenLAB ELN.

#### **Efficiently find, reuse, and share experimental results**

Work more efficiently by using and reusing experimental results; within your lab and throughout your organization. As shown in Figure 5, searches are easily designed using an intuitive drag-and-drop approach, and can be saved and shared as favorites for use again and again by any OpenLAB ELN user. Even nonexperts can create, perform, and save complex queries for use in decision-making. OpenLAB ELN is based on modern architecture, enabling complex queries to be completed with unrivaled speed.

#### **Structure experiments to workflows, without programming**

OpenLAB ELN allows laboratories to structure experiments to meet specific workflows and protocols easily and without need for programming. Experiment templates include forms that guide users to capture the desired results.

Laboratories can use or modify one of OpenLAB ELN's predefined templates, or can choose to build their own templates without coding. The predefined templates, such as those for General Research and Standard Synthesis, are available for typical research workflows.

The Blank template is flexible and streamlined, allowing laboratories to specify the sections and forms they need. The Blank template can contain as many chapters, forms, and tabs necessary to support laboratory protocols.

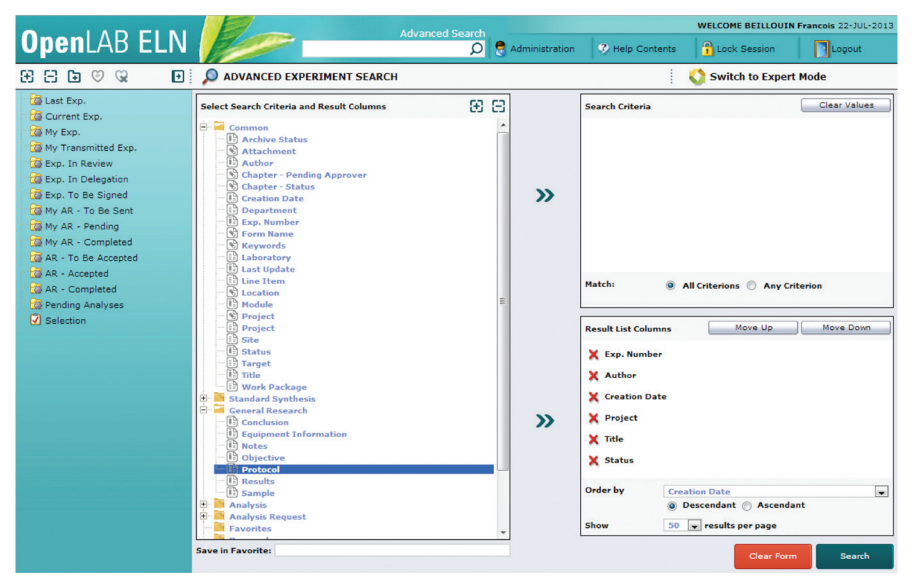

Figure 5. Even complex searches are easy to design by dragging-and-dropping the desired search criteria.

### **Deploy OpenLAB ELN rapidly**

Unlike other ELN products, OpenLAB ELN is a browser-based application installed on a central server that is scalable to many users. Customers already using OpenLAB ELN can upgrade to the latest version in less than 10 minutes. The upgrade is automatically available to all users. Installation qualification, on the server hosting OpenLAB ELN, is performed only once.

#### **Integrate and manage scientific information across your laboratory**

Looking for a flexible laboratory notebook solution that allows you to quickly and easily capture, manage, and share all types of laboratory information? OpenLAB ELN is the answer. Designed to fit familiar workflows and highly adaptable to meet future needs, OpenLAB ELN is part of an industry-leading suite of software to manage scientific information. Learn more today how your laboratory can benefit from adopting OpenLAB ELN.

> Agilent Products are for Research Use Only. Not for use in diagnostic procedures. Information, descriptions and specifications in this publication are subject to change without notice.

> > © Agilent Technologies, Inc. 2014 Published in USA, January 7, 2014 5991-3667EN

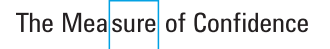

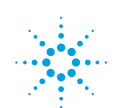

**Agilent Technologies**